# Partie III : exemples et applications

# Diapositive 1

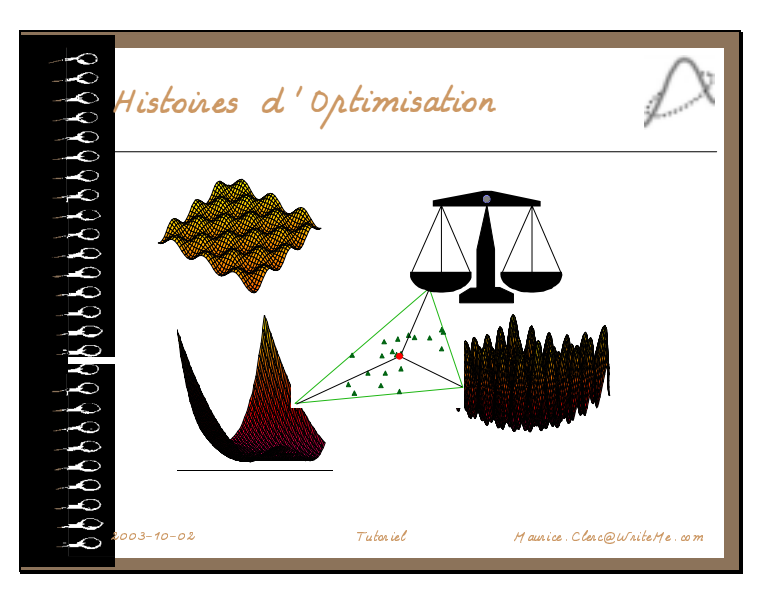

Avant de passer aux choses sérieuses, c'est-à-dire aux applications réelles, je voudrais juste illustrer la diversité des problèmes que l'OEP peut aborder, à l'aide d'exemples classiques. Bien sûr, comme toutes les méthodes d'optimisation, l'OEP a son domaine de compétence … et ses domaines d'incompétence !

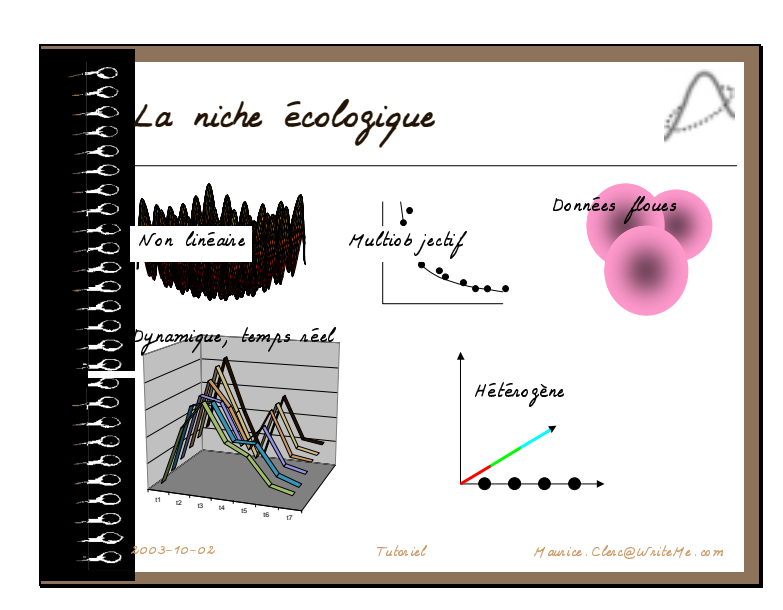

Diapositive 2

Après des milliers de tests, on a maintenant une bonne idée des domaines où l'OEP est intéressante à utiliser … et des domaines où elle n'est pas très efficace, comparé à d'autres algorithmes.

Dans la mesure où un problème a des caractéristiques venant en sus de celles strictement nécessaires et que ces caractéristiques sont prises en compte par un algorithme spécifique, ce dernier à toutes chances d'être meilleur que l'OEP.

Par exemple, l'OEP n'est pas adaptée à la résolution de systèmes linéaires, car il existe des méthodes spécialisées bien plus efficaces. Par contre elle peut traiter presque naturellement les problèmes multiobjectifs, ceux avec des valeurs floues (du fait de sa robustesse), ceux dont la fonction à minimiser change au cours même du processus (du fait de sa rapidité) et, enfin, les problèmes hétérogènes (dimensions non toutes de même nature).

Diapositive 3

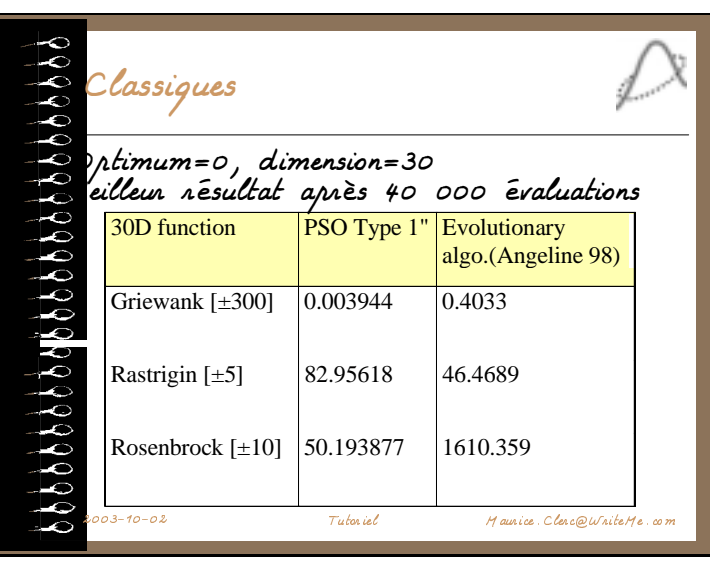

Tout d'abord, naturellement, toutes les variantes d'OEP sont testées par leurs auteurs sur les fonctions classiques style Griewank, Rastrigin, Rosenbrock, Ackley etc. A partir de dizaines et dizaines d'articles présentant ces variantes, on peut dégager une règle assez générale : dans la plupart des cas, et en comparaison honnête avec d'autres méthodes, l'OEP donne - soit un meilleur résultat après un échantillonnage de l'espace de recherche de même taille

(nombre d'évaluations de la fonction),

- soit un résultat équivalent, mais sensiblement plus vite.

Comme toute règle, il y a des exceptions, mais elles sont rares, surtout, d'ailleurs, lorsque l'on s'intéresse aux applications réelles.

Quand je dis comparaison honnête, cela recouvre deux cas de figure :

- pour une méthode donnée et pour un problème donné, on fait des « essais préalables » pour déterminer un bon jeu de paramètres. Alors il faut prendre en compte le nombre total d'évaluations réalisées durant ces essais préalables.

- ou bien on se donne un jeu d'essai de fonctions assez variées et on s'impose de ne *pas* changer les paramètres de la méthode testée.

Et, de toutes façons, on fait une comparaison statistique rigoureuse (test de l'hypothèse « la méthode A est meilleure que la méthode B »).

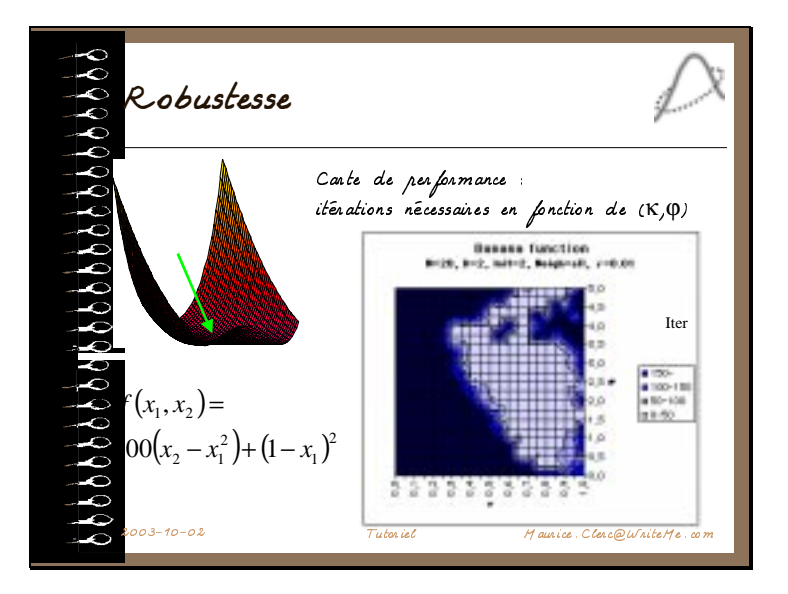

Puisque l'on parle de choix des paramètres, un atout de l'OEP est sa robustesse. Sur cet exemple, on a fait varier les deux coefficients (ici avec la version Type 1"), et l'on regarde le résultat après 40000 évaluations. On voit que l'on trouve des résultats équivalents (ici inférieurs à 50) dans un large domaine de paramètres.

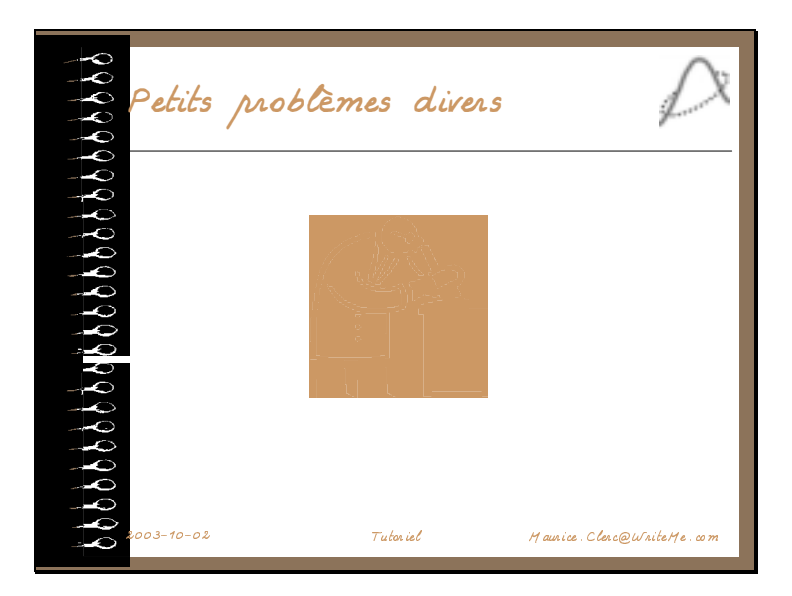

Diapositive 5

Juste pour le plaisir, passons rapidement sur divers petits exemples. Le but n'est pas d'essayer de montrer que l'OEP est la meilleure méthode dans chaque cas, ce qui est faux, mais que l'on peut obtenir des résultats au moins corrects, sans avoir à écrire un programme spécifique pour chaque type de problème.

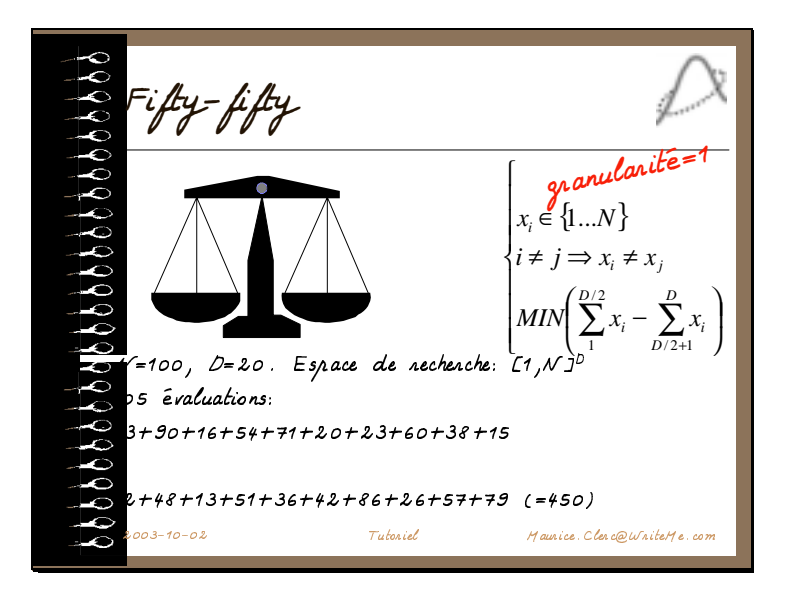

Un problème de partage équitable. On a déjà dit que l'OEP n'était pas bonne pour les problèmes combinatoires, mais tant qu'ils restent de petite taille, on peut néanmoins l'utiliser. On remarquera que les trois types de confinement évoqués plus haut sont nécessaires :

- confinement d'intervalle (entre 1 et N),

- confinement de granularité (ici les valeurs doivent être entières,
- confinement « tous différents ».

#### 5<br>
5 Tutoniel Maurice. Clerc@WniteMe.com Sac à dos  $x_i \in \{1...N\}$  $i \in I, |I| = D, I \subset \{1, N\}$  $\mathbf{I}$  $\overline{1}$  $\overline{1}$  $\mathsf{I}$  $\vert$  $\overline{1}$ ₹  $\overline{1}$ I I  $\overline{)}$  $\mathcal{L}$ I I l  $\begin{vmatrix} 1 & \sum x_i = 1 \end{vmatrix}$  $i \neq j$  ⇒  $x_i \neq x$  $\sum_{i \in I, |I| = D, I \subset \{1, N\}} x_i =$ *i*  $i + \lambda_j$ *MIN*  $, |I|=D, I \subset \{1, \ldots \}$  $\epsilon$ =100, 70 évaluations:<br>xéc. 1 => (9, xéc. 1 => (9, 14, 18, 1, 16, 5, 6, 2,<br>xéc. 2 => (29, 3, 16, 4, 1, 2, 6, 8,  $12, 17)$ exec. 2 => (29, 3, 16, 4, 1, 2, 6, 8, 26, 5) granularite=1

Un classique du même style. Dans tous ces exemples, on peut en général trouver plusieurs solutions en profitant de l'aspect partiellement aléatoire de la méthode et en exécutant le programme plusieurs fois, sans réinitialiser la graine du générateur de nombres aléatoires.

## Diapositive 7

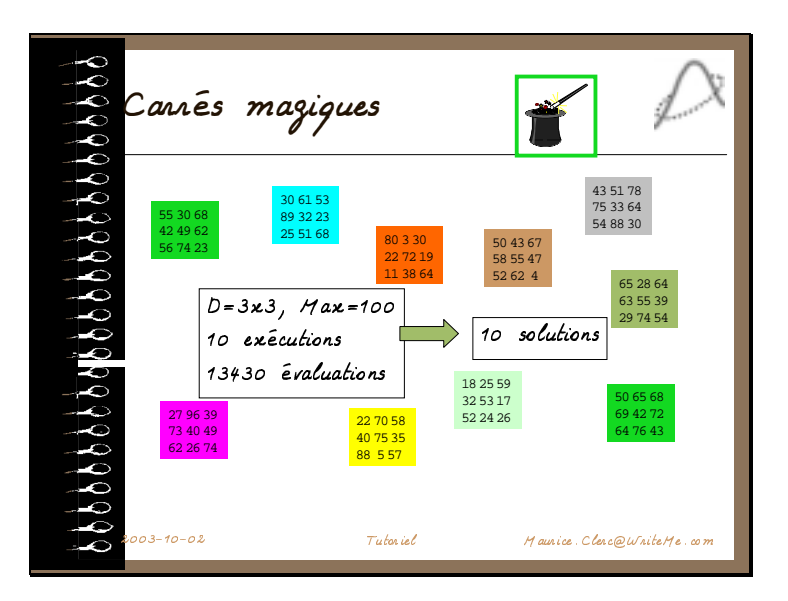

Cet aspect est plus particulièrement illustré avec cet exemple. Si vous avez déjà essayé d'écrire un programme spécifique pour ce genre de problème, vous apprécierez qu'ici cela ne soit pas du tout nécessaire.

Encore une fois, cependant, cela n'est acceptable que pour des petits problèmes (tout est fonction, bien sûr, de la puissance de votre machine … et de votre patience !).

### Diapositive 9

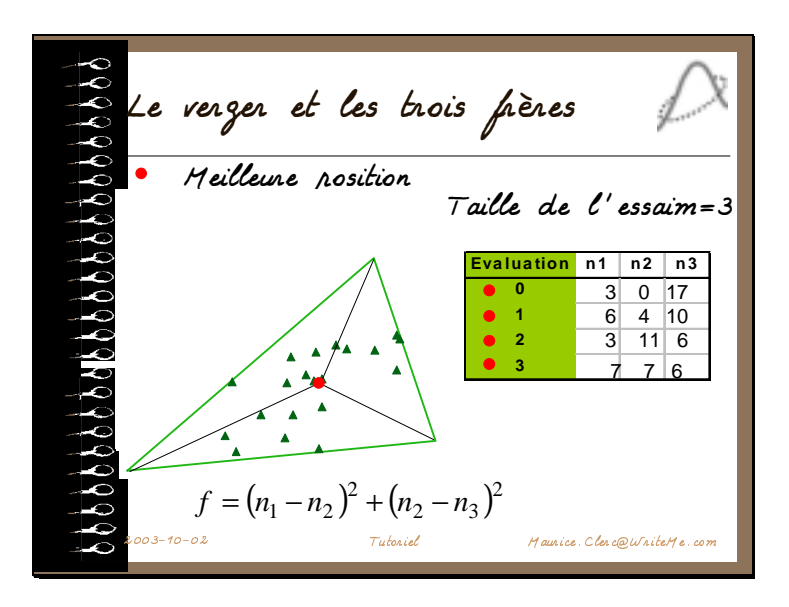

Cet autre exemple de partage équitable est moins fréquemment traité, car il nécessite une astuce, consistant à repérer une position par ses trois coordonnées homogènes relativement aux sommets du champ triangulaire. A partir de là, la convergence est exceptionnellement rapide, même avec très peu de particules, et on trouve une des meilleures solutions de partage possibles … même si, nécessairement, un des frères est lésé.

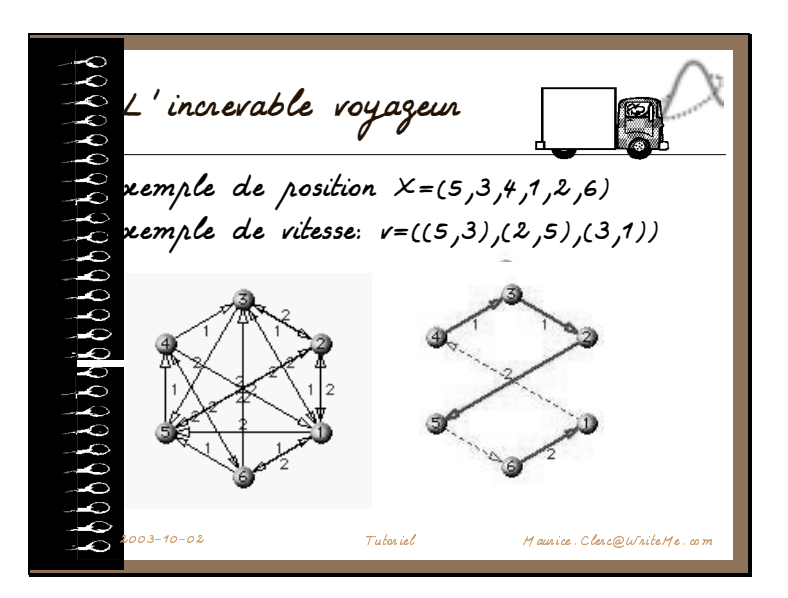

Et enfin, bien sûr, LE problème combinatoire par excellence. On notera la représentation utilisée. Une position est une permutation des entiers numérotant les sommets et, surtout, une vitesse est une liste de transpositions, à effectuer dans l'ordre. Ici, échanger 5 et 3, puis 2 et 5, puis 3 et 1. Sur un exemple aussi simple, la solution est très vite trouvée.

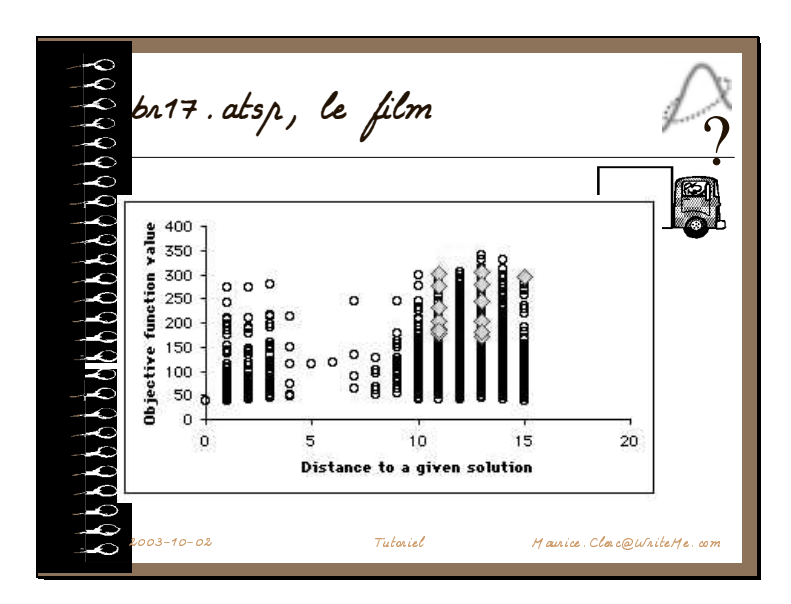

Mais avec l'OEP seule, on ne peut guère raisonnablement aller au-delà d'une vingtaine de sommets. Voici un exemple tiré de la bibliothèque TSPLIB. Pour visualiser le fonctionnement, on a d'abord calculé quelques milliers de positions au hasard et leur distance (en terme de longueur du tour) au minimum connue (39).

Ceci nous donne un aperçu structuré de l'espace de recherche, dans lequel on fait évoluer l'essaim (les petits losanges). On notera que le problème a évidemment été construit pour que la probabilité de tomber par hasard près d'une solution soit faible.

Ici, l'aspect intéressant est que, si l'on arrête la recherche au bon moment, on peut avoir non seulement une solution, mais aussi plusieurs quasi-solutions.

Diapositive 11

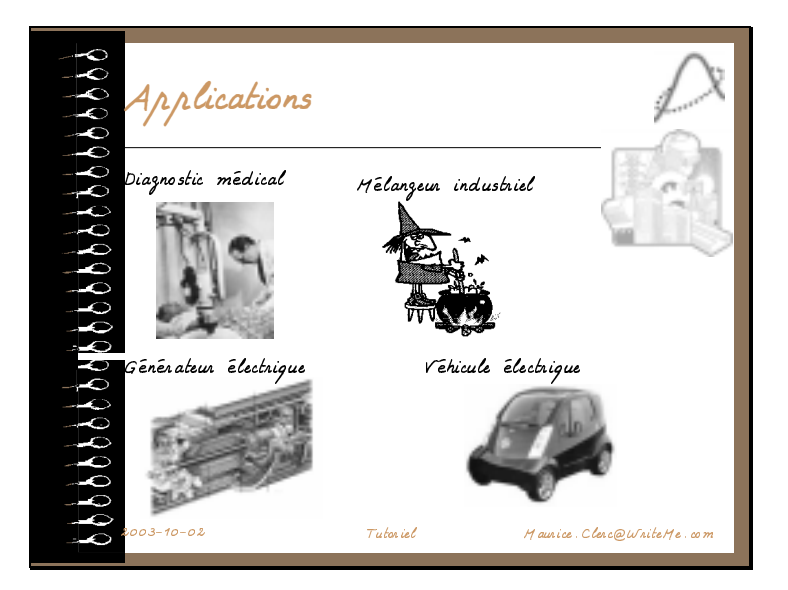

Les applications réelles tirent parti des qualités propres à l'OEP. On peut se faire une idée de leur diversité en parcourant la bibliographie.

A ce jour (juillet 2003), environ 300 travaux ont été publiés, dont à peu près la moitié concernent des applications.

Diapositive 13

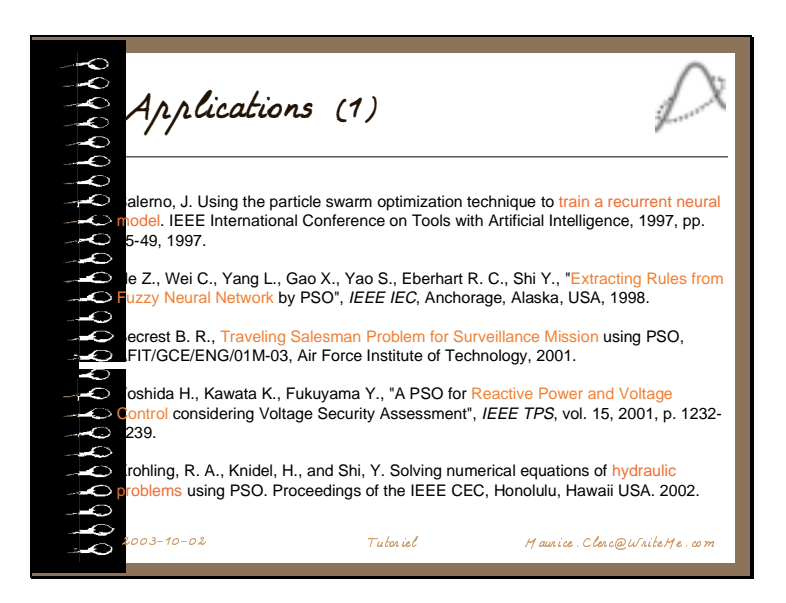

En voici un petit échantillon.

J'ai un faible pour le troisième, car Barry Secrest est parti d'une de mes versions d'OEP, adaptée au problème du voyageur de commerce. Seulement il l'a améliorée et réécrite, la rendant 80 fois plus rapide, ce qui donne une bonne idée de mes compétences de programmeur !

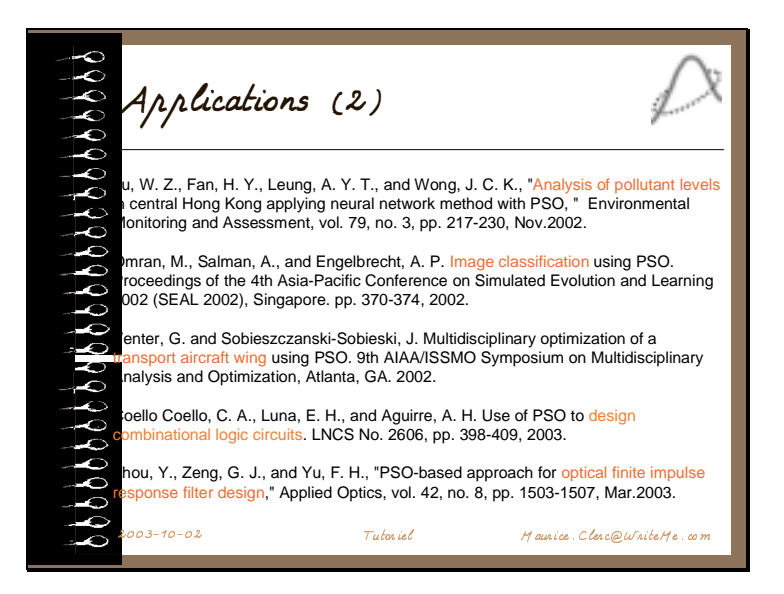

Même si cet échantillon n'est pas représentatif, vous aurez sans doute remarqué la présence de plusieurs auteurs chinois. Je n'ai pas fait de statistiques précises, mais, après les Etats-Unis, la Chine, l'Inde et le Japon semblent les plus intéressés par cette méthode.

Néanmoins, on trouve dans de nombreux autres pays deux ou trois chercheurs qui travaillent également sur l'OEP : France, Grèce, Portugal, Afrique du Sud, Koweit, Arabie Saoudite, Fidji, etc.

Le Portugal est un cas intéressant, car des étudiants-chercheurs y ont monté une espèce d'« Ecole » informelle.

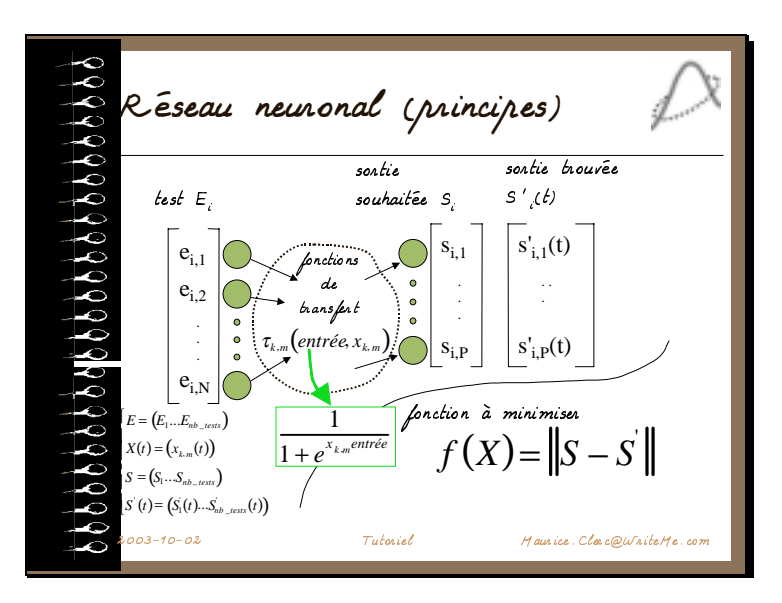

Diapositive 15

Avant de conclure, je voudrais quand même présenter un peu plus en détail deux applications assez générales. L'une, déjà évoquée plusieurs fois, est l'éducation (ou apprentissage) d'un réseau neuronal, l'autre est l'ajustement de modèles.

Pour le réseau neuronal, les variables de l'espace de recherche sont des nombres réels paramétrant les fonctions de transfert des arcs. Il y en a en général un par arc, une fois la forme définie (sigmoïde, par exemple).

On dispose d'un jeu d'essai de vecteurs d'entrée, et l'on connaît les sorties qu'il faudrait obtenir. On minimise alors l'écart global entre ces sorties et celles réellement trouvées, en jouant sur les variables.

Comme déjà dit, ce fût une des premières applications de l'OEP, en 1995-1996. Comparée à d'autres méthodes, par exemple la rétropropagation, elle était environ 10 fois plus rapide. Les dernières comparaisons faites (en 2002), montrent que l'écart s'est réduit, il est maintenant de l'ordre de 1,4, toujours en faveur de l'OEP (mais peut atteindre 6 sur des petits réseaux).

Diapositive 16

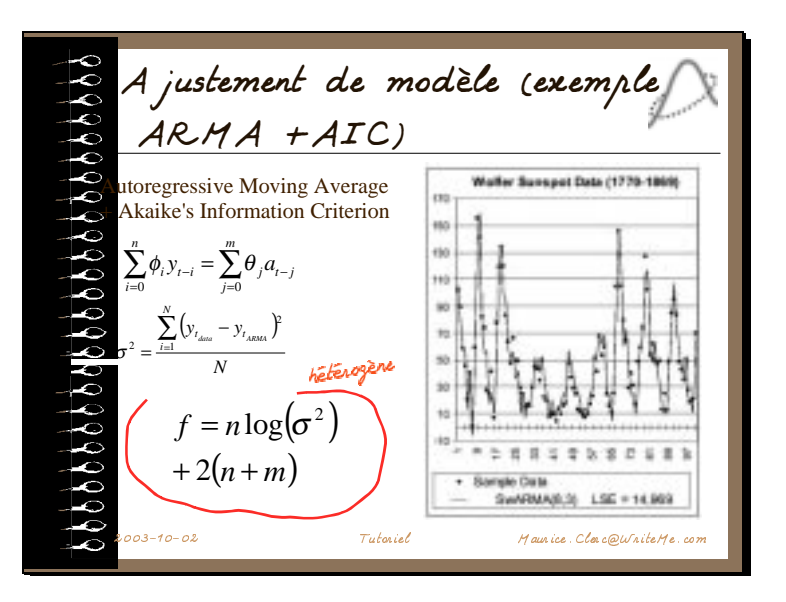

En ajustement de modèle, en particulier pour la reconstruction de série temporelle, une méthode classique est celle connue sous le sigle ARMA+AIC. Le principe général est de mettre en corrélation deux empans glissants de tailles différentes (n et m), l'un sur les données, l'autre sur les valeurs calculées, et de trouver des coefficients de pondérations de combinaisons linéaires pour minimiser l'erreur commise. En fait, à partir de la théorie de l'information, on peut montrer qu'il suffit de minimiser une fonction qui dépend d'une part des coefficients multiplicateurs, qui sont des réels et, d'autre part, des tailles des empans, qui sont des entiers.

Dans ce type de problème, c'est l'aptitude de l'OEP à traiter simultanément des valeurs de différents types (ici réels et entiers) qui fait sa force. Les auteurs (Mark Voss et Xin Feng) qui ont traité l'exemple ci-dessus ont été, comme ils disent, « quelque peu surpris du résultat », tant la convergence était rapide.

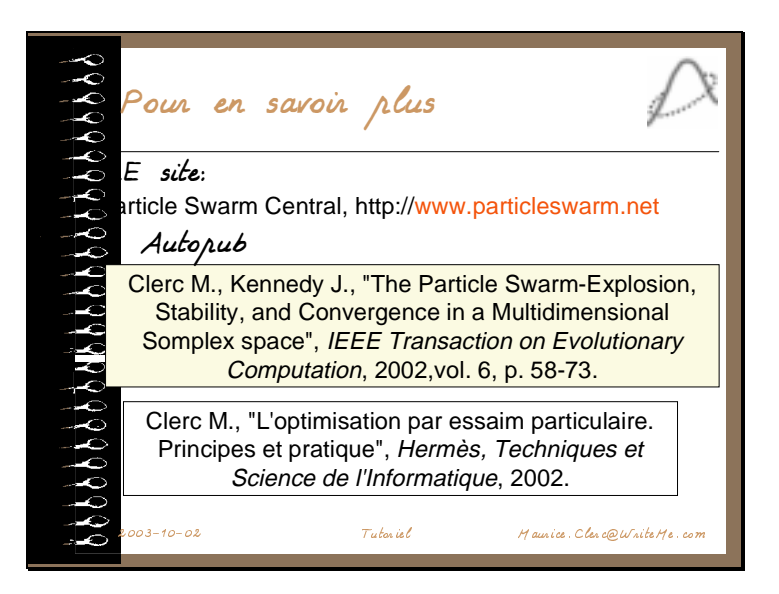

Les personnes intéressées trouveront à peu près tout ce qui concerne l'OEP via le portail Internet que j'essaie de maintenir (à noter que la quasi totalité des textes sont en anglais). En particulier, il y a un lien vers la bibliographie très complète qu'un collègue d'Indianapolis tient à jour. Egalement, une section *People* recense un bon nombre de chercheurs travaillant dans ce domaine.

Pour ceux souhaitant pratiquer immédiatement l'OEP à moindres frais, ils peuvent consulter la section *Programs*, comportant des liens vers différents programmes sources (C, Java, MatLab). Cependant, si vous voulez *comprendre* l'OEP, vu la simplicité des versions de base, il est très formateur, et, à mon sens, plus gratifiant, de tenter de les coder soi-même.

Concernant mes propre publications, les deux longs articles indiqués ici sont très différents. Le premier est plutôt mathématique, un peu trop compliqué, d'ailleurs, avec des preuves de convergence et le second est plus une présentation générale, facilement accessible. Un livre en français dans le même esprit, mais, évidemment, beaucoup plus complet, sorte de « guide utilisateur de l 'OEP », devrait paraitre chez Hermès vers fin 2004.

Diapositive 18

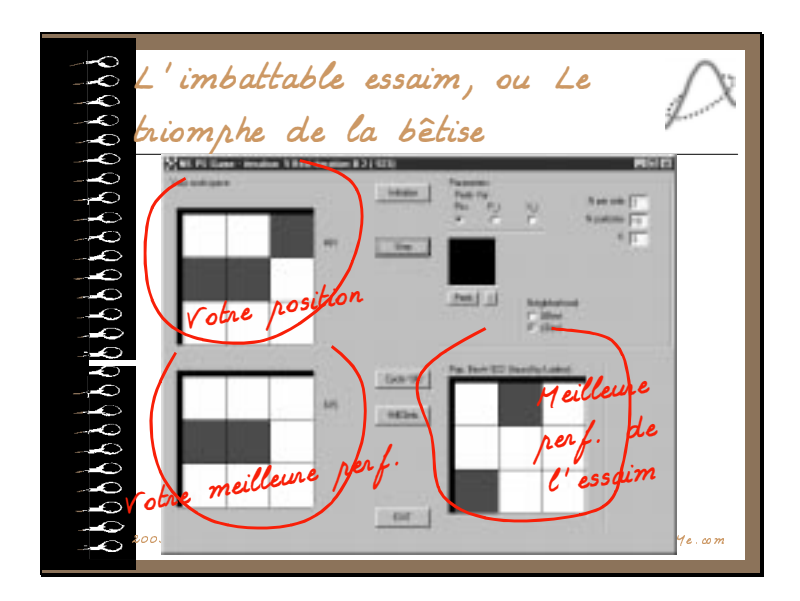

Dans ce petit jeu, il s'agit de deviner une configuration binaire de cases rouges et blanches, dissimulée derrière le carré noir. A chaque pas de temps, vous pouvez proposer une nouvelle configuration et vous obtenez un score, d'autant plus proche de 1000 que vous êtes proche de la solution. En même temps, l'essaim fait la même recherche.

Le jeu est biaisé en votre faveur, en ce sens que vous voyez son meilleur résultat, alors qu'il ne voit pas le vôtre. Et pourtant vous allez perdre à peu près à chaque fois...